## Grid 2.5 Improvements

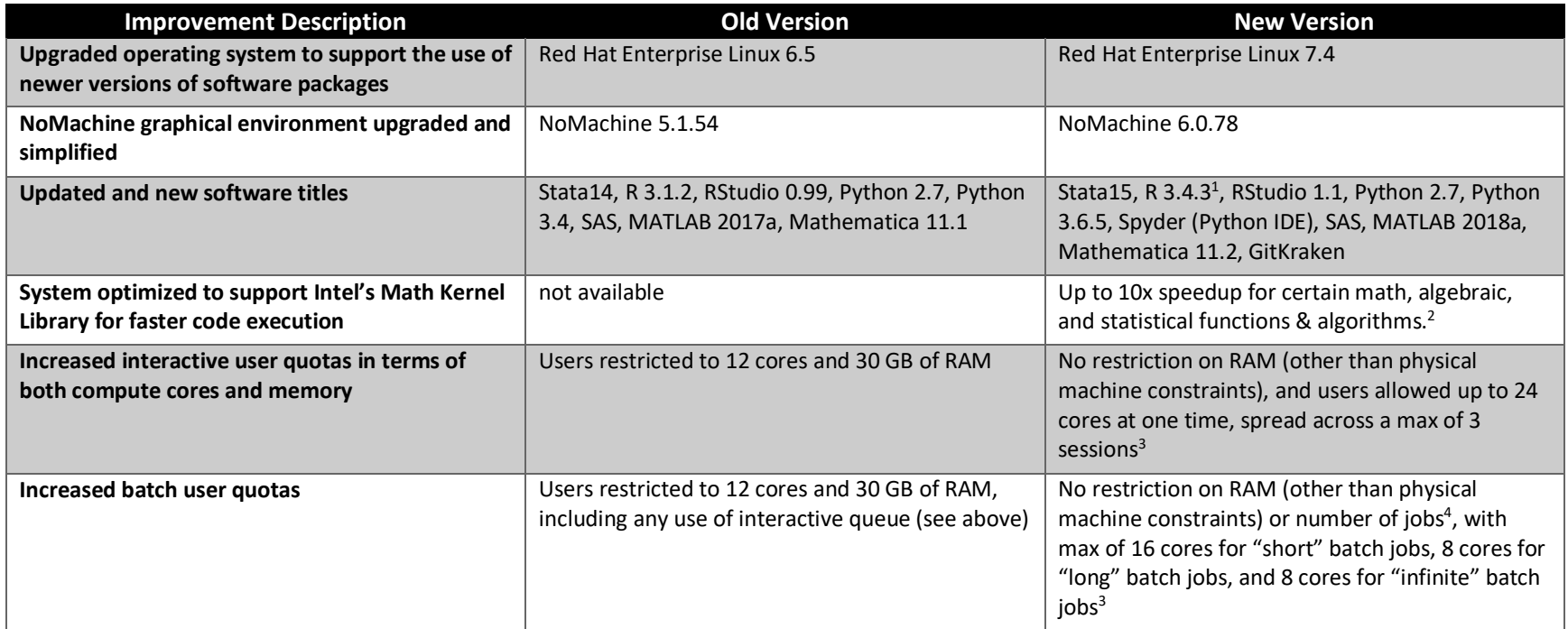

 $1$  Our release of R is slightly behind CRAN as we are using Microsoft Open R as packaged with Anaconda. This incorporates the Math Kernel Library as a part of the standard build.

<sup>&</sup>lt;sup>2</sup> Some of these include: Statistical Functions, Vector Mathematical Functions, Partial Differential Equations support, Non-Linear Optimization Problem Solvers, Data Fitting Functions, BLAS and Sparse BLAS, LAPACK, Intel MKL functions for Deep Neural Networks, ScaLAPACK, Sparse Solver Extended Eigensolver, Conventional DFTs and Cluster DFTs, PBLAS, and BLACS. Our R and Python environments should use this automatically.

<sup>&</sup>lt;sup>3</sup> Note: in order to be able to offer more cores and RAM to users, we have had to organize both interactive and batch jobs into "short" and "long" queues: for interactive queues, short sessions can last up to 1 day (24 hours), while long sessions can last up to 3 days (72 hours); for batch queues, short queues can last up to 3 days (72 hours), while long sessions can last up to 7 days (168 hours). Infinite batch jobs can last until the next scheduled maintenance reboot, but will be of lower priority than both short and long batch jobs.

<sup>&</sup>lt;sup>4</sup> There are no limits to the number of batch jobs that can be submitted to the short, long, or infinite queues, but a priority score ("Fairshare") determines your dispatch order based on your past usage/other factors relative to others who also have submitted jobs. This allows fair access to compute by all persons.